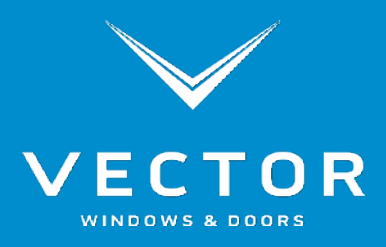

## 3.5" Envision Flat Trim Installation Instructions

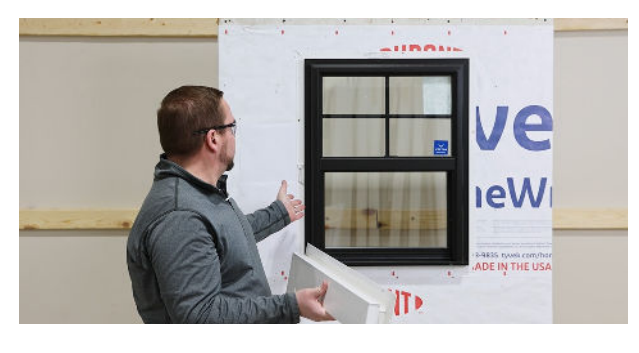

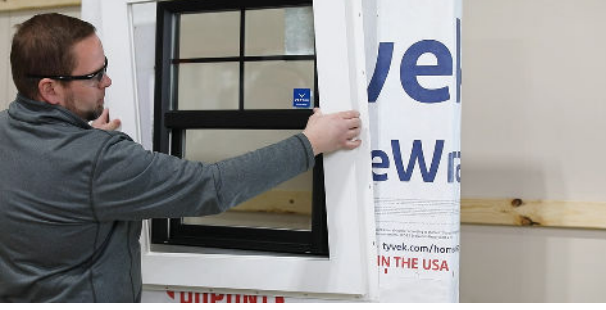

- 1. Install your Vector Windows Envision new construction window with nail flange per manufacturing instructions and local code.
- 2. Place Flat Trim over the installed fully flashed window and level. (Starting at the sill and rotating up towards the head.)

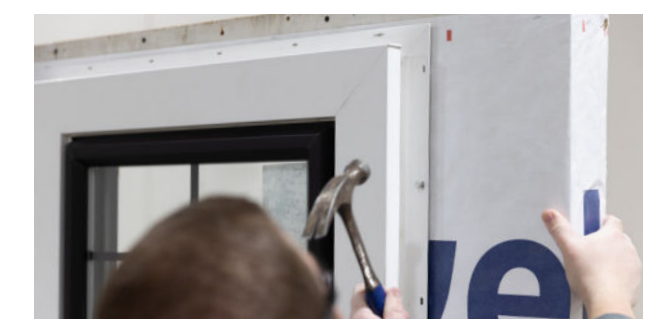

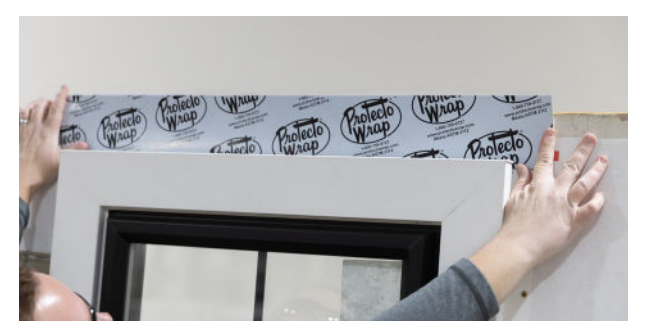

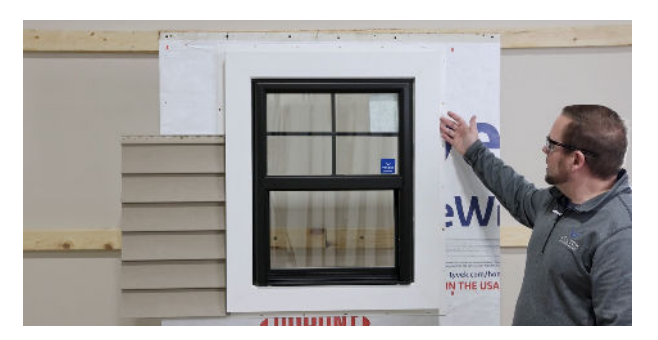

3. Nail every other hole staying 4" in from mitered corners (same as window installation)

4. Use flashing tape to flash across the head of the trim.

5. Your installation of the 3.5" Envision Flat Trim is complete.

 $0$   $0$  in  $0$   $0$   $0$